# Internet Technologies

#### Introduction to HTML and CSS – Part 1

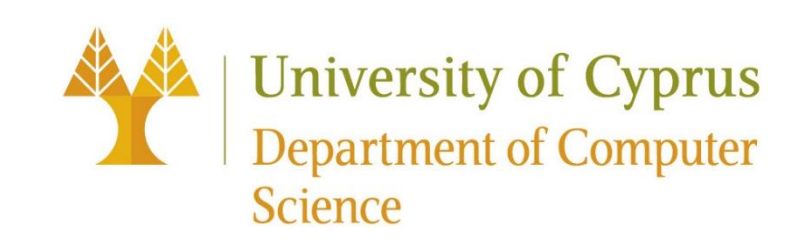

# Entities in Web Application Development

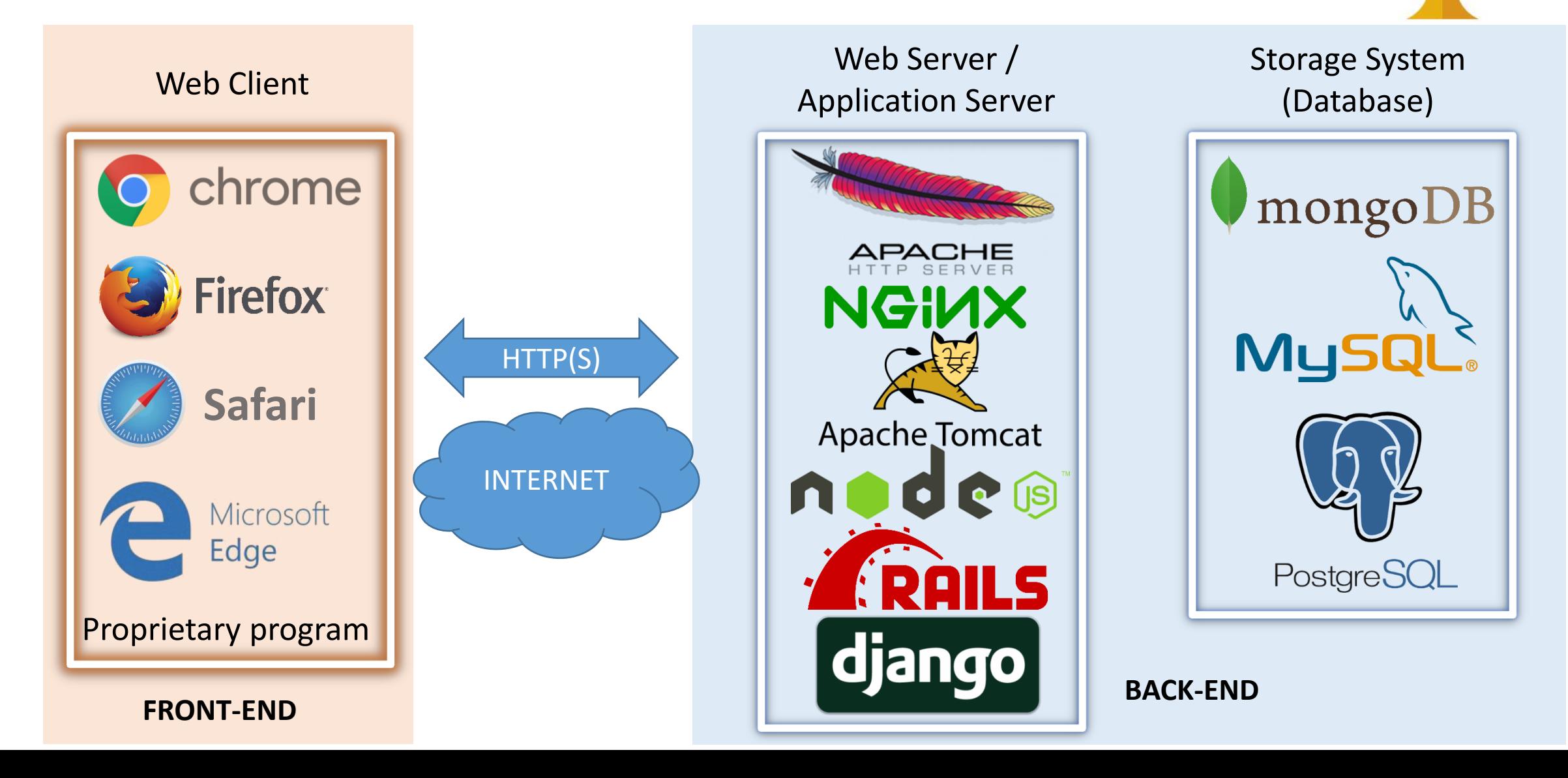

#### HTML

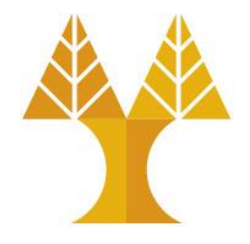

- **HTML** is a hypertext markup language (γλώσσα σημάνσεως υπερκειμένου).
- **Hypertext** means "text with links in it".
- Any time you click on a word that brings you to a new webpage, you've clicked on hypertext.
- We need to use HTML in order to give the content **structure & meaning**.
- A markup language is a programming language used to make text do more than just sit on a page: it can turn the *markup* into images, links, tables, lists, forms and much more.

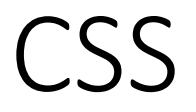

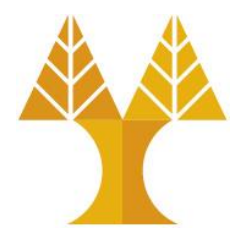

- Stands for *Cascading Style Sheets*
- Presentation language created to give the content **style & appearance**.
- CSS is not a part of HTML
- Implemented independently of HTML.

# Distinguish between HTML and CSS

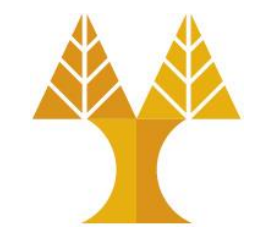

- The HTML **p** *element* is used to display a paragraph of text on a web page. It provides the most value for the content.
- Example:
- <p>Get me Rambo</p> Get me Rambo

- CSS uses a *selector* (discussed later) on the **p** element in order to determine the color, font size, **font weight**, and other stylistic properties of the paragraph.
- Example:

<p style="color:red;font-size:22pt">Get me Rambo</p>Get me Rambo

#### Basic HTML page structure

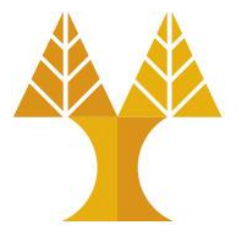

<!DOCTYPE html> <html> <head> <title>CS 425</title> </head> <body> ... contents of the page... </body> </html>

Saved in *filename***.html** file

#### Basic HTML page structure <!DOCTYPE html> <html> -<head> **<title>**CS 425**</title>** </head> <body> ... contents of the page ... </body> </html> E.g. **<title>** shows up as the name of the tab Metadata that doesn't appear in the viewport of the browser Contents that render in the viewport of the browser first thing in an HTML document • Informs the web browser about what version of HTML the page is written in • **!DOCTYPE html>** for HTML5

• **<!DOCTYPE>** declaration must be the very

Saved in *filename***.html** file

#### Basic HTML page structure

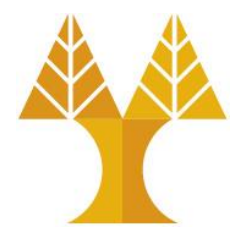

#### **<title>**CS 425**</title>**  $\Theta$  $\Box$  $\times$  $\Box$  CS 425  $\leftarrow$   $\rightarrow$   $\circ$   $\circ$  $20:$ ... contents of the page ... <body>

 ... contents of the page ... </body>

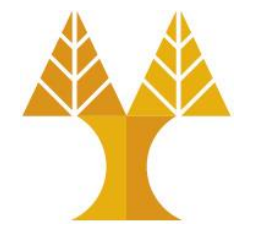

# HTML elements, tags and attributes

```
<br><math>pp</math>HTML is <em>awesome!!!</em>
 <img src="puppy.png" />
\langle/p>
```
- An element usually has start and ending tags (**<p>** and **</p>**)  $\circ$  content: stuff in between start and end tags
- An element can be self-closing (**img**)
- A start tag can contain attributes (**src="puppy.jpg"**)
- Elements can contain other elements (**p** contains **em** and **img**)

#### This is heading 1

#### Some HTML elements

(to place within <body>)

This is heading 2

This is heading 3

This is heading 4

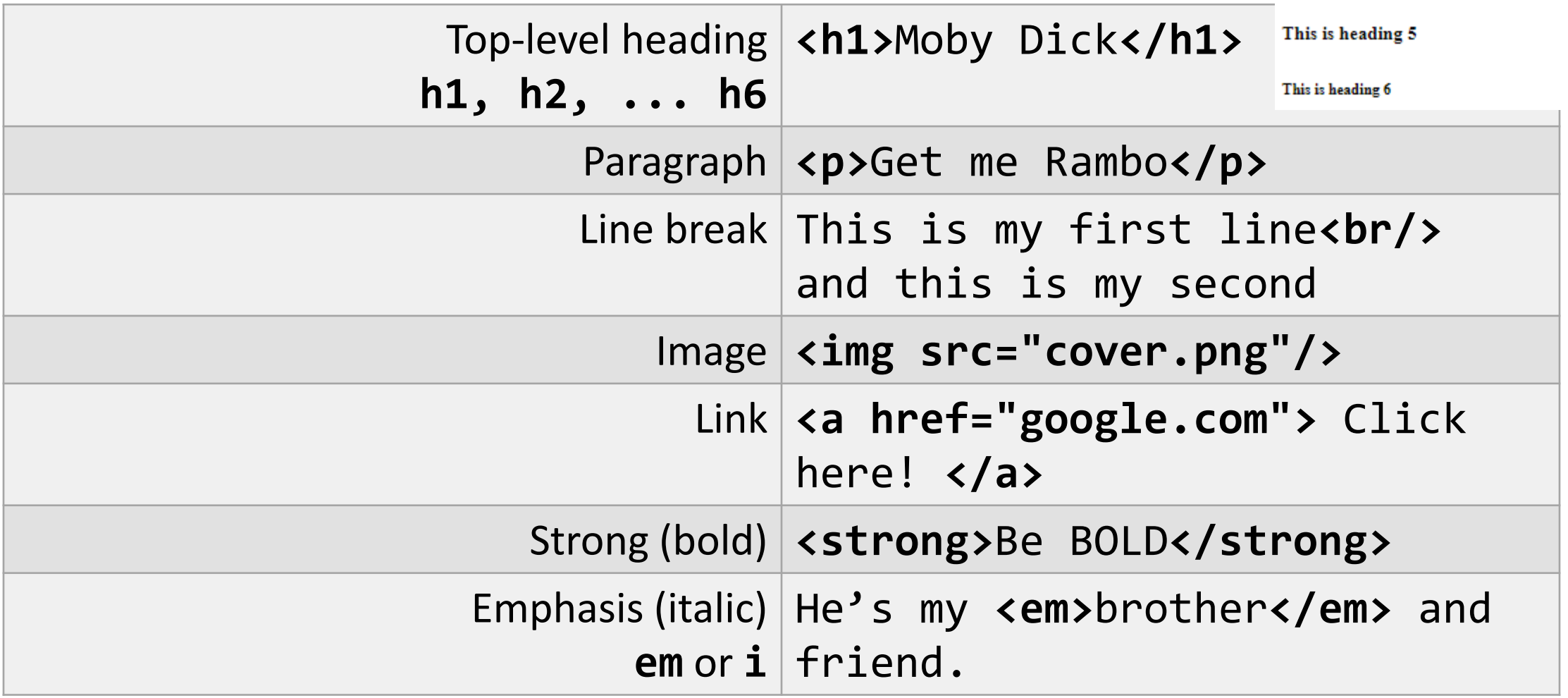

(to place within <body>)

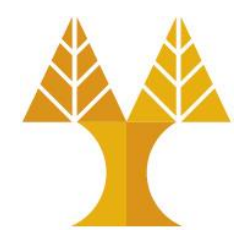

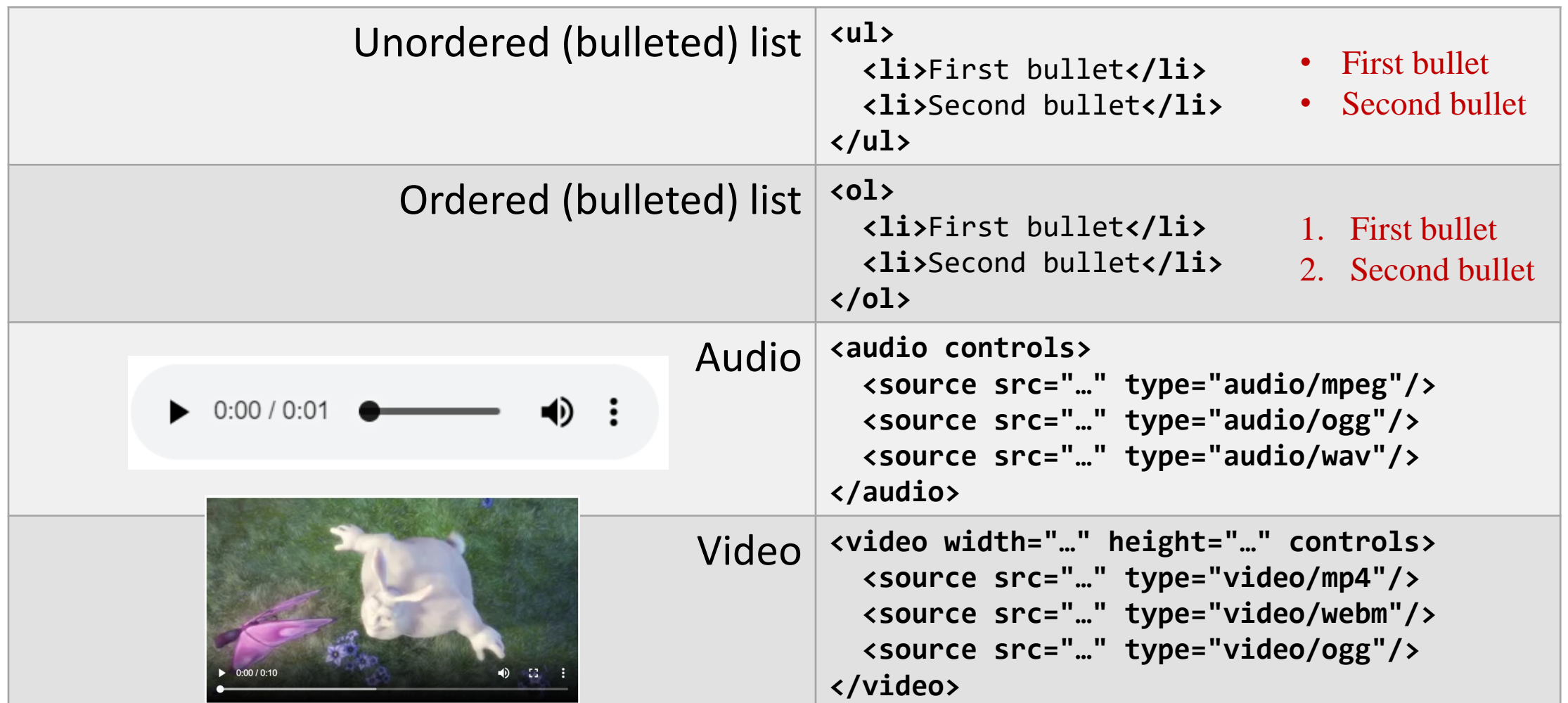

(to place within <body>)

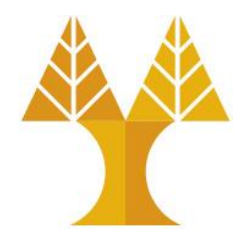

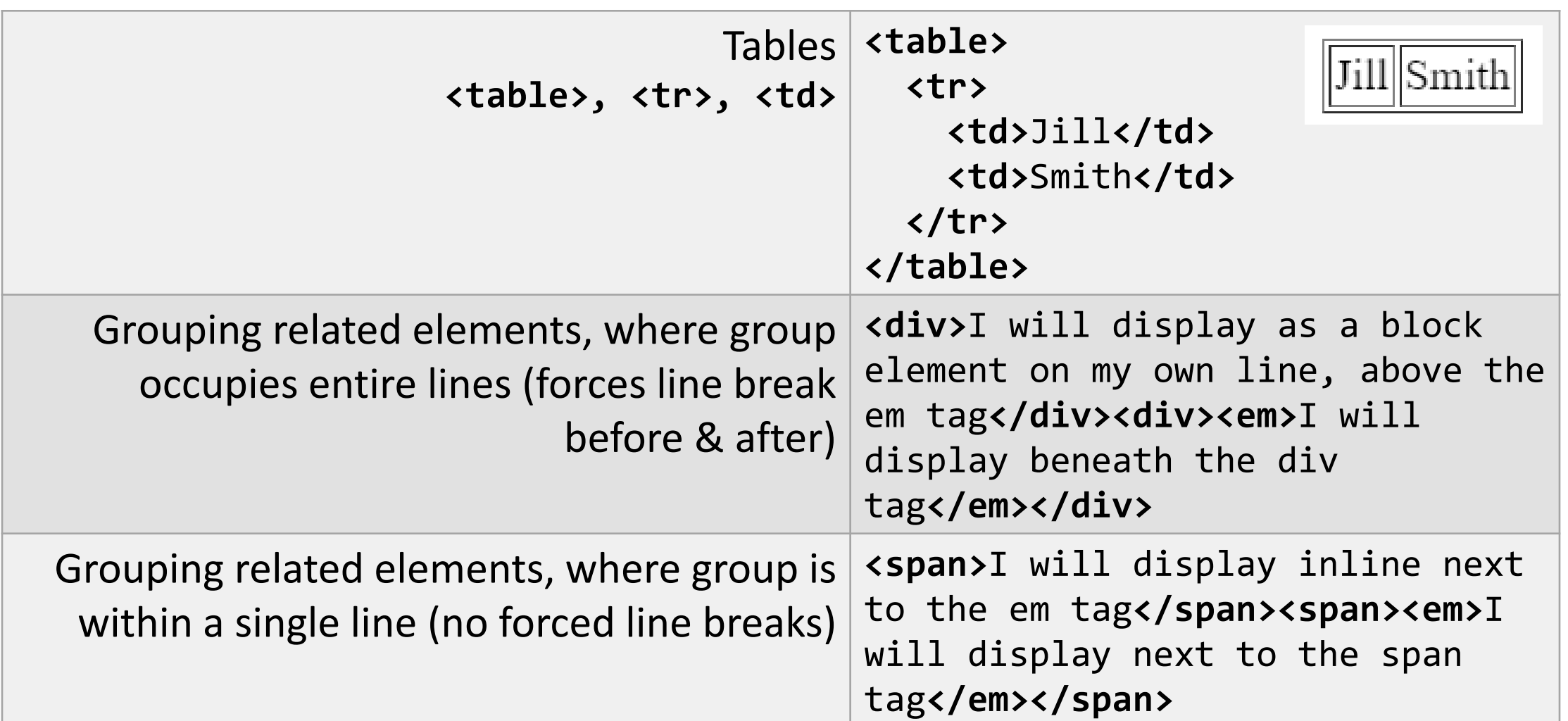

(to place within <body>)

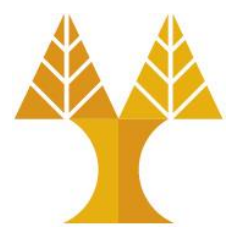

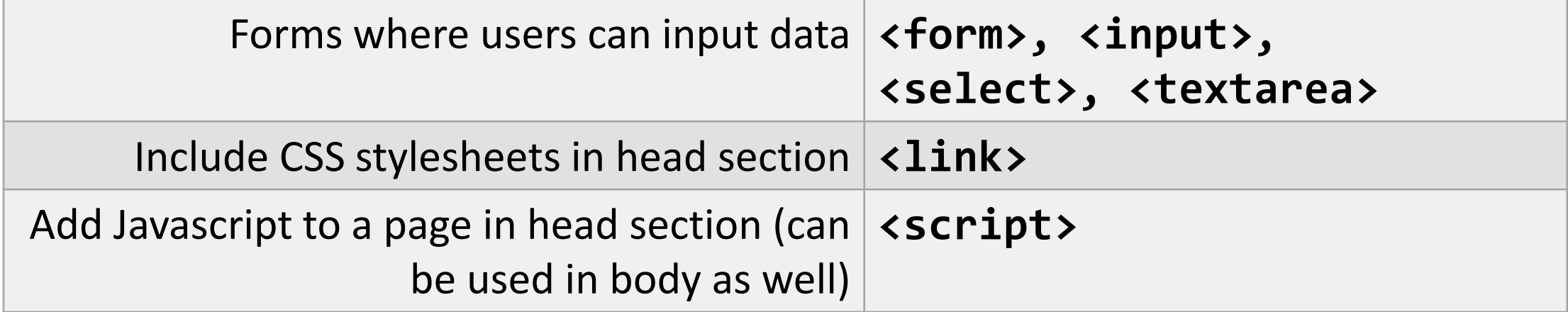

(to place within <br/>body>)

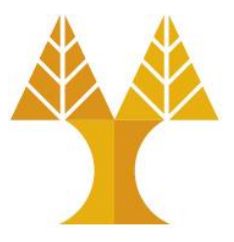

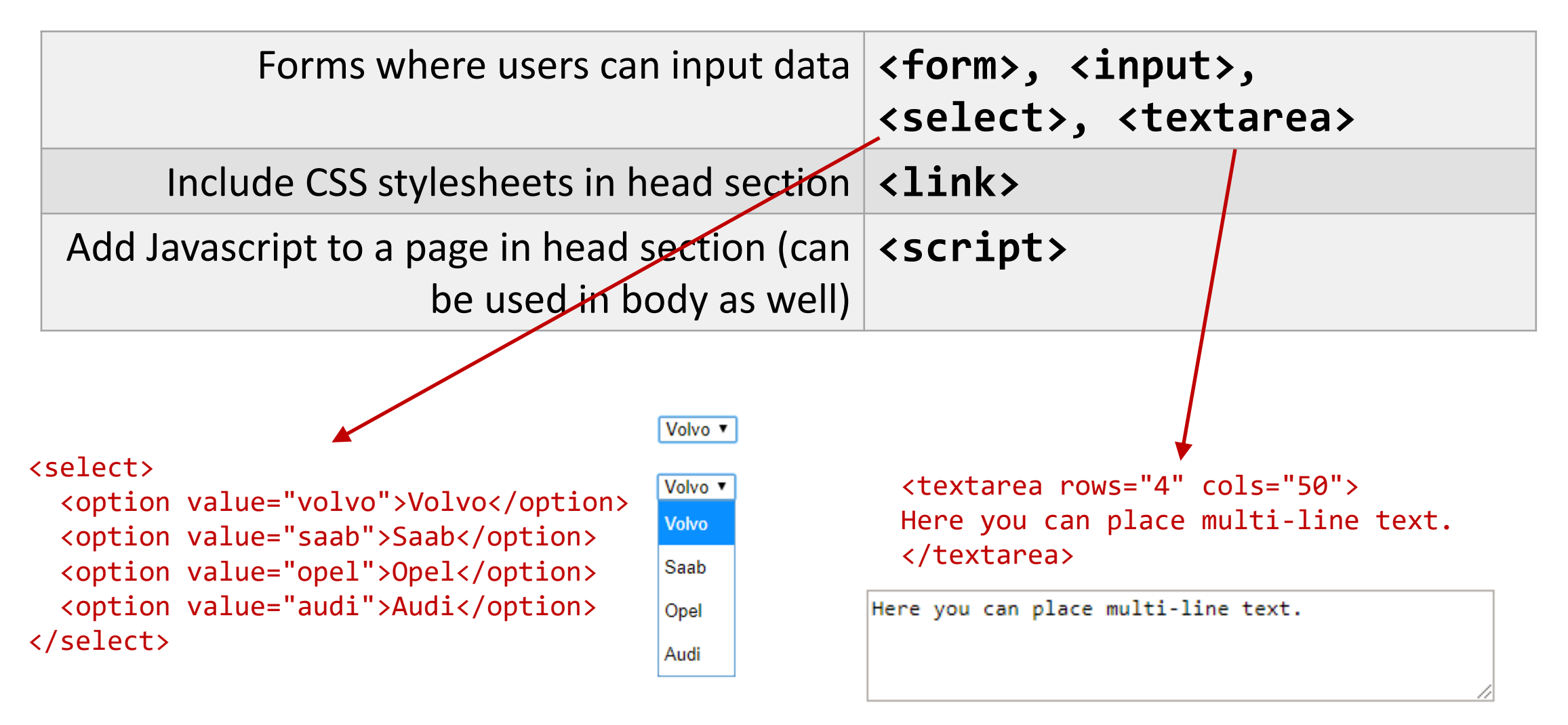

## Driving problem behind CSS

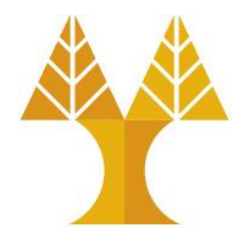

- What font type and size does <h1>Introduction</h1> generate? oAnswer: Some default from the browser
- Early HTML Override defaults with attributes in HTML elements o<table border="2" bordercolor="black">
- Cascading Style Sheets were added to address this:  $\circ$  Specify style to use rather than browser default  $\circ$  Not have to code styling on every element

#### What is CSS?

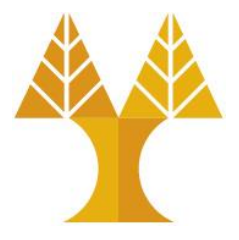

• **CSS** (**C**ascading **S**tyle**S**heets)

oDescribes the style and appearance of a web page oComposed of CSS rules, which define sets of styles

```
selector {
    property: value;
<u>}</u>
```
#### What is CSS?

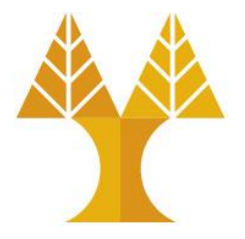

• A CSS file is composed of **style rules**:

```
selector {
   property: value;
}
```
- selector: Specifies the HTML element(s) to style.
- property: The name of the CSS style.
- value: The value for the CSS style.

Saved in *filename***.css** file

**CSS** 

// NOT REAL CSS fork { color: gold; }

> "All forks on the table should be gold"

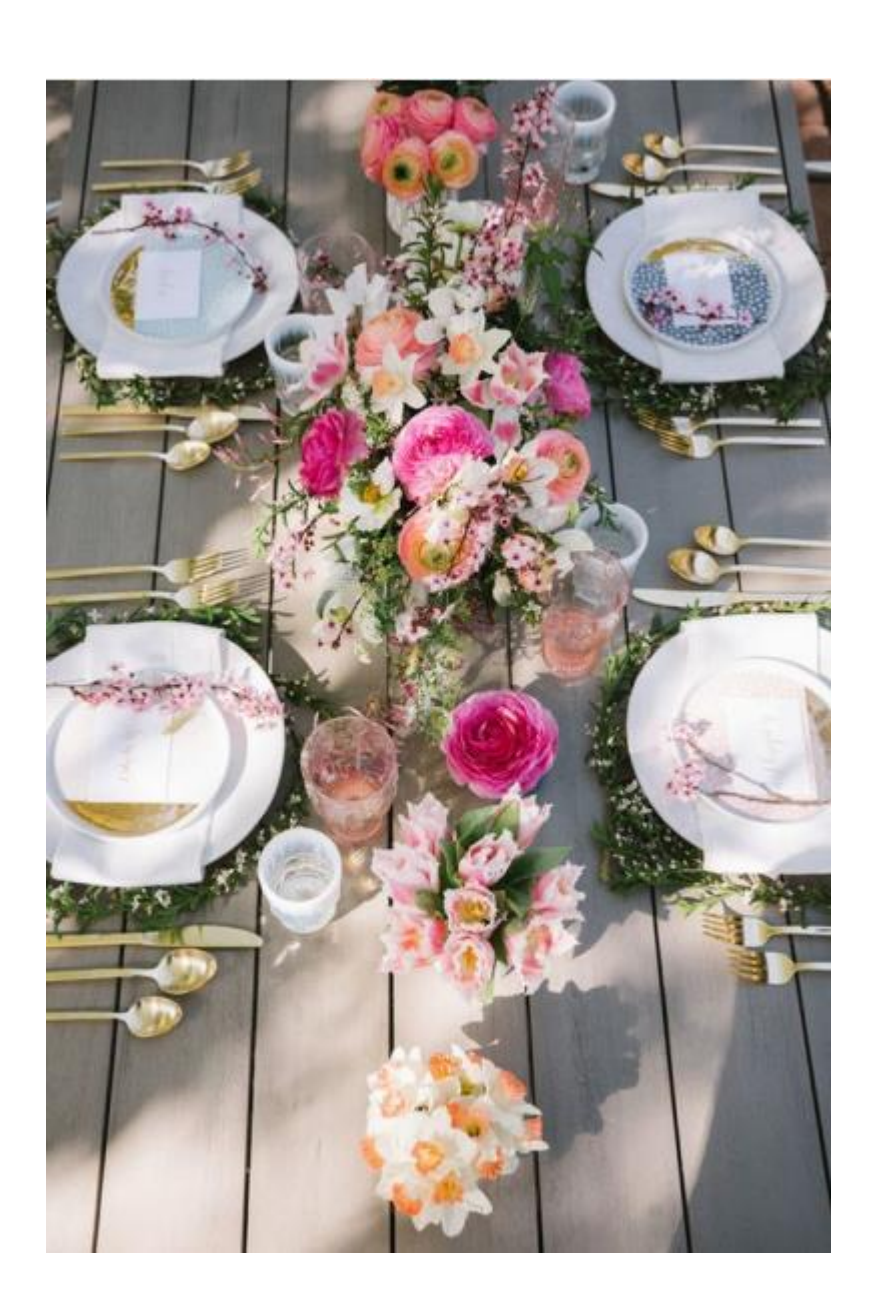

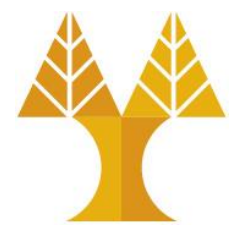

 $\overline{\phantom{a}}$ 

 $\mathsf{D}$ 

}

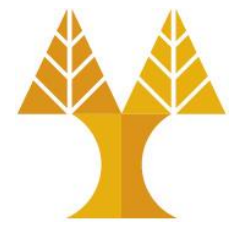

#### $\leftarrow$   $\rightarrow$  C **a** Secure | https://en.wikipedia.org/wiki/Cupcake

Recipes

#### Bahasa Melayu Русский Türkce #☆  $\overline{x_4}$  28 more  $\overline{\angle}$ Edit links

A standard cupcake uses the same basic ingredients as standard-sized cakes: butter, sugar, eggs, and flour. Nearly any recipe that is suitable for a layer cake can be used to bake cupcakes. The cake batter used for cupcakes may be flavored or have other ingredients stirred in, such as raisins, berries, nuts, or chocolate chips.

Because their small size is more efficient for heat conduction, cupcakes bake much faster than a normal layered cake.<sup>[7]</sup> During baking, the volume of the batter initially increases due to the production of carbon dioxide, then decreases upon cooling due to the release of leavening gases.[8]

Cupcakes may be topped with frosting or other cake decorations. They may be filled with frosting, fruit, or pastry cream. For bakers making a small number of filled cupcakes, this is usually accomplished by using a spoon or knife to scoop a small hole in the top of the cupcake. Another method is to just insert the pastry bag in the middle of the cupcake. In commercial bakeries, the filling may be injected using a syringe. Elaborately decorated cupcakes may be made for special occasions.

#### **Variants**

- . A cake in a mug is a variant that gained popularity on many internet cooking forums and mailing lists. The technique uses a mug as its cooking vessel and can be done in a microwave oven. The recipe often takes fewer than five minutes to prepare. The cake rises by mixing vegetable oil (usually olive oil or sunflower oil) into a mixture of flour and other ingredients - as the oil in the mixture heats up, it creates air pockets in the mixture which allows the cake to quickly rise. This variant has become popularised in recent years by the presence of numerous videos on social media websites, each claiming to detail the fastest method to create the finished product.
- . A cake in a jar is another way of making cupcakes. The baker uses a glass jar instead of muffin tins or cupcake liners.
- . A butterfly cake is a variant of cupcake.<sup>[9][10][11][12]</sup> also called fairy cake for its fairy-like "wings".<sup>[13]</sup> They can be made from any flavor of cake. The top of the fairy cake is cut off or carved out with a spoon, and cut in half. Then, butter cream, whipped cream or other sweet filling (e.g. jam) is spread into the hole. Finally, the two cut halves are stuck into the butter cream to resemble butterfly wings. The wings of the cake are often decorated using icing to form various patterns.
- Elaborately frosted cupcakes may be made for special occasions such as baby showers, graduations, or holidays.<sup>[14]</sup>
- A cake ball is an individual portion of cake, round like a chocolate truffle, that is coated in chocolate.[15] These are typically formed from crumbled cake mixed with frosting, rather than being baked as a sphere
- . A gourmet cupcake is a somewhat recent variant of cupcake. Gourmet cupcakes are large and filled cupcakes, based around a variety of flavor themes, such as Tiramisu or Cappuccino. In recent years there has been an upcropping of stores that sell only gourmet cupcakes in metropolitan areas.<sup>[16]</sup>
- . As an alternative to a plate of individual cakes, some bakers place standard cupcakes into a pattern and frost them to create a large design, such as a basket of flowers or a turtle.<sup>[17]</sup>

#### Pans and liners

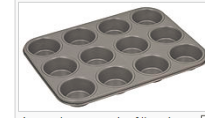

Originally, cupcakes were baked in heavy pottery cups. Some bakers still use individual ramekins, small coffee mugs, large tea cups, or other small ovenproof pottery-type dishes for baking cupcakes

Cupcakes are usually baked in muffin tins. These pans are most often made from metal, with or without a non-stick surface, and generally have six or twelve depressions or "cups". They may also be made from stoneware, silicone rubber, or other materials A standard size cup is 3 inches (76 mm) in diameter and holds about 4 ounces (110 g), although pans for both miniature and jumbo size cupcakes exist.[18] Specialty pans may offer many different sizes and shapes.

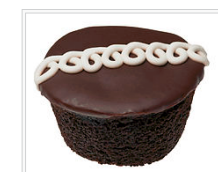

**Rayory Cuncaked** 

☆ 圆

A mass-produced Hostess CupCake, a typical "snack cake" style of cupcake

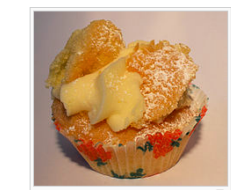

A butterfly cake

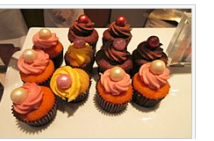

"All <p> elements on the page should be blue and bold"

font-weight: bold;

color: blue;

#### Linking CSS in HTML

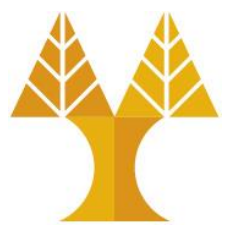

```
<!DOCTYPE html>
<html>
   <head>
    <title>Title here</title>
    <link rel="stylesheet" href="filename.css" />
   </head>
   <body>
    ... contents of the page...
   </body>
</html>
```
#### Some CSS properties

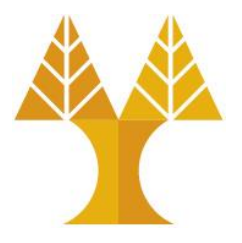

• There are over [500 CSS properties!](https://developer.mozilla.org/en-US/docs/Web/CSS/Reference?redirectlocale=en-US&redirectslug=CSS/CSS_Reference) Here are a few:

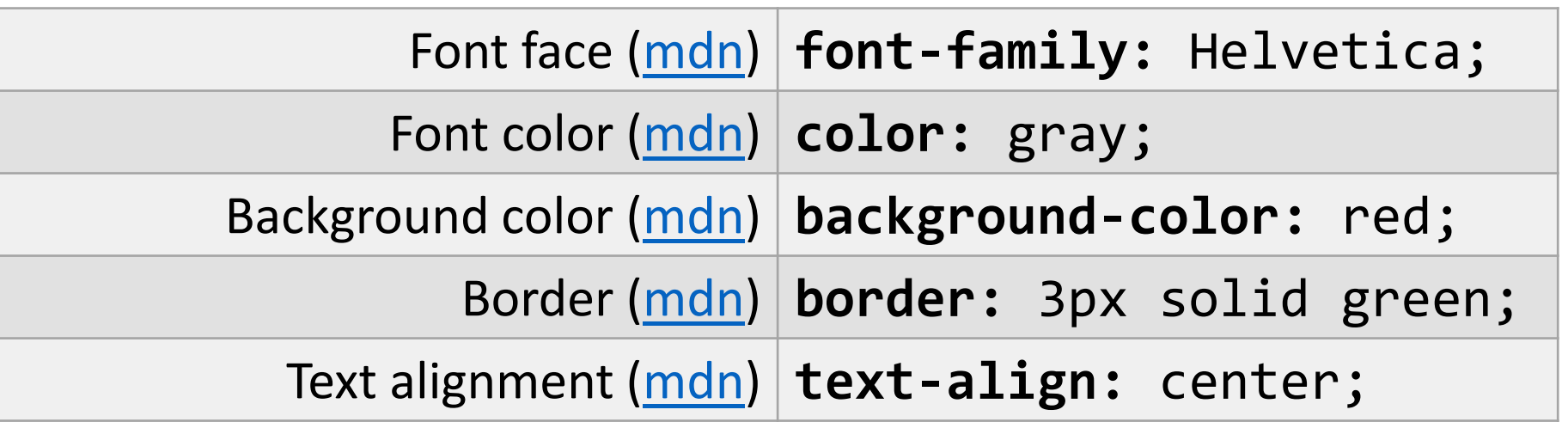

- Aside: [Mozilla Developer Network](https://developer.mozilla.org/en-US/docs/Web/CSS/Reference?redirectlocale=en-US&redirectslug=CSS/CSS_Reference) (MDN) is the best reference for HTML elements and CSS properties
	- o The actual W3 spec is very hard to read (meant for browser developers, not web developers)

### Some CSS properties

(examples)

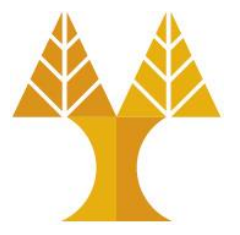

• Font face: **font-family**

```
h1 \{ font-family: Helvetica;
}
```

```
Moby Dick
```
• Font color: **color**

```
h1 \{ color: green;
}
                                          Moby Dick
```
• Background color: **background-color**

```
body {
   background-color: pink;
}
                                        Moby Dick
```
### Some CSS properties

(examples)

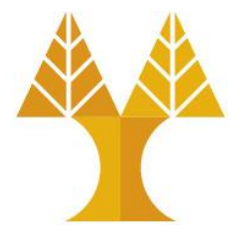

• Border: **border** ([border shorthand syntax](https://developer.mozilla.org/en-US/docs/Web/CSS/Shorthand_properties#Border_Properties))

```
img {
    border: 3px solid red;
}
```
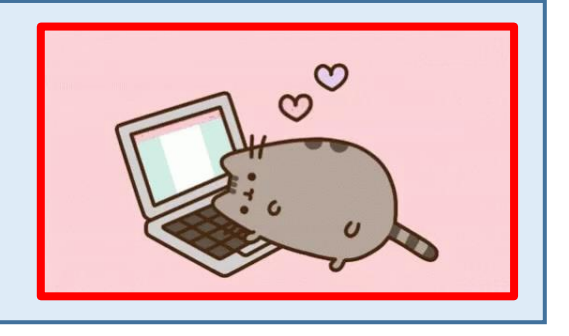

• Text alignment: **text-align** (note: don't use **<center>**)

```
p {
    text-align: center;
}
```
Welcome to Web Programming and Applications! In this course, you will learn state-of the-art development techniques.

## Main ways to define CSS colors

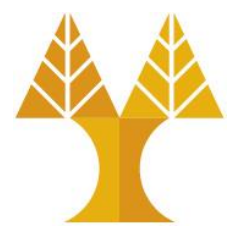

• 140 pre-defined names [\(list\)](http://htmlcolorcodes.com/color-names/) color: black;

#### • [Hex values](https://developer.mozilla.org/en-US/docs/Learn/CSS/Introduction_to_CSS/Values_and_units#Hexadecimal_values)

color: #00ff00; color: #0f0; color: #00ff0080;

• rgb() and rgba()

color: rgb(34, 12, 64);  $color:rgb; right; color: rgba(0, 0, 0, (0, 0,$ 

- The "a" in rgba stands for alpha
- channel and is a transparency value
- Prefer more descriptive:
	- 1. Predefined name
	- 2. rgb / rgba
	- 3. Hex

#### Font-related CSS

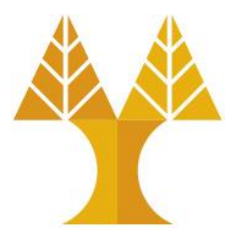

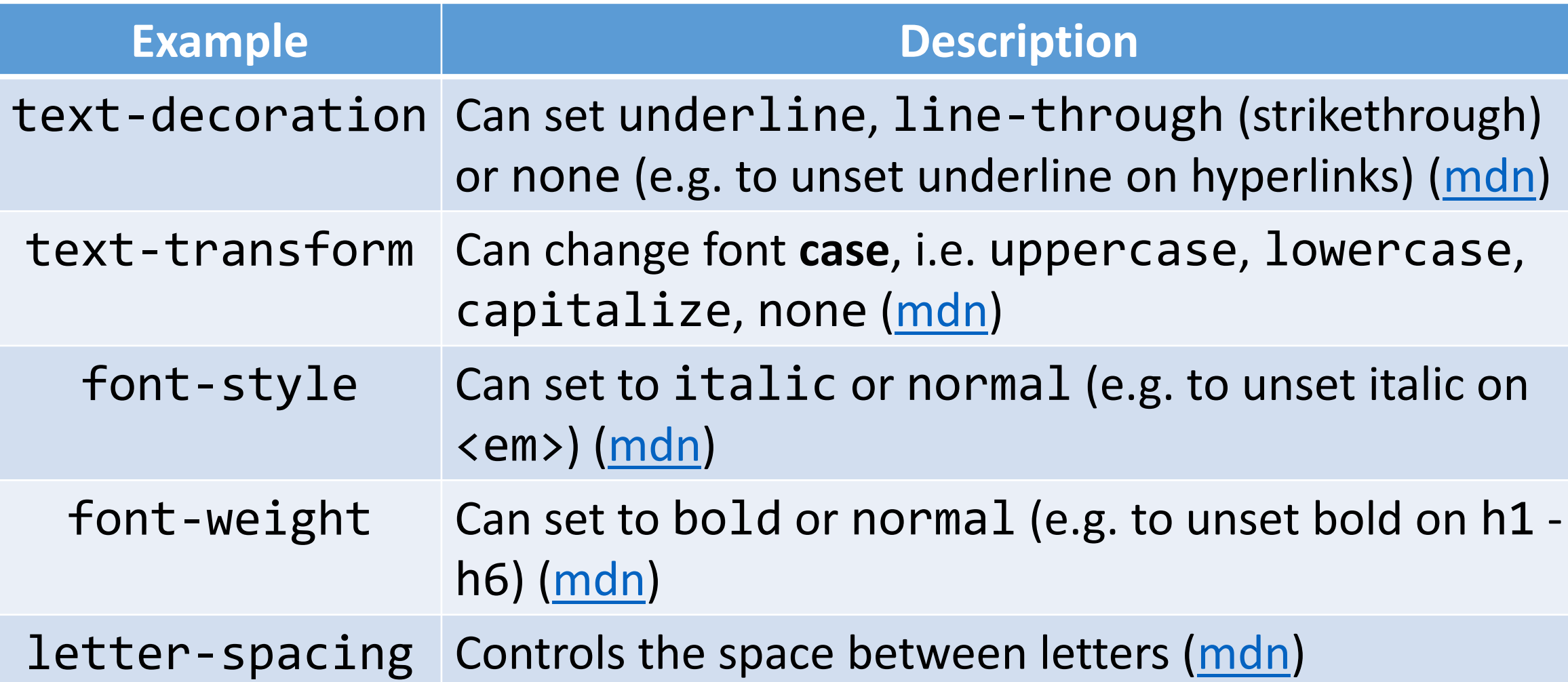